## **NYOMDAI ANYAGLEADÁS**

Az ofszet nyomtatás és a digitális nyomtatás nyomdai leadásának hasznos előírásai.

Egy nyomdai termék elkészítésénél elengedhetetlenül fontos az adott nyomdai technológiához tartozó anyagleadási paraméterek betartása. Ezen adatok alkalmazása azért elengedhetetlen, mert csak így biztosítható, hogy a használt technológiával készülő késztermék a lehető legjobb minőségű legyen. Az alábbiakban felsorolunk néhány technológiát és a hozzájuk tartozó általános anyagleadási paramétereket. Itt azonban megjegyezném, hogy a kért anyag kritériumai, technológiánként és nyomdánkét eltérhetnek, ezért érdemes az első néhány megrendelésnél egyeztetni a kivitelezővel.

## **Ofszet nyomdai leadás**

- Jelenleg ez az egyik legelterjedtebb nyomtatási mód. A nyomatképzés színenként történik egy speciális bevonatot tartalmazó alumínium lemez segítségével.
- Viszonylag magasabb példányszámban készült termékeknél gazdaságos, mivel a nyomólemezek készítése és a gépindulás költsége az egész munkára oszlik el. Általánosnak mondható leadási paraméterek a következők:
- **Fájlformátum: nyomdai PDF fájl**. Ez ma annyit jelent, hogy fájlba nyomtatást követően, ami egy postscrip állományt jelent (.ps), egy speciális szoftver segítségével (általában Adobe Acrobat Distiller) disztillálni kell egy PDF fájlt. Ezt nevezzük valós PDF állománynak. Az így készült anyagnak van a lehető legkisebb esélye arra, hogy hibás legyen.
- Az exportált vagy csak simán mentett PDF fájlok nem valós PDF állományok. Ezáltal sok, előre nem látható hibát generálhat, ami esetleg csak nyomtatásnál, rosszabb esetben a késztermék kézbe vételekor derül ki.
- Leggyakrabban a betűkkel illetve a különböző effekteket tartalmazó grafikai elemekkel szokott gond lenni (pl. szétesett betű, hosszú ékzetes karakterek helyett más jelenik meg, hiányzó áthatás, rosszul megjelenő effektelt kép, stb…).
- **Képek (pixelgrafikus elemek): felbontása legalább 300 dpi** (dot per inch; 300 képpont van 1 inchen) legyen. Ez a legtöbb esetben színes képeknél elegendő. Sokkal magasabb felbontást sem nagyon érdemes használni, mert csak feleslegesen nagy lesz az fájl mérete és nehezebb lesz kezelni.
- A képállományoknál ajánlott a réteg– (layer) mentes TIFF formátum használata, LZW tömörítéssel. Így elkerülhető a JPG anyagoknál megfigyelhető tömörítésből adódó jelentős minőségromlás.
- **Színkezelés tekintetében csak is kizárólag a CMYK (szubsztraktív, vagy kivonó színkeverés) színmódú anyagok a megfelelőek.** Kivételt képeznek az úgynevezett direkt színes anyagok ahol a színképzés nem a négy nyomdai alapszínből (cyan, magenta, yellow, key-black) keverődik ki, hanem egy előre kikevert színből (direktszínből) történik. Az esetek többségében a direkt színek használata többlet költséggel jár. Ha minőségében megfelel a négy színes nyomtatás akkor a direkt színt be kell bontani a négy nyomdai alapszínre. Itt azonban megjegyezendő, hogy sok direkt szín nem reprodukálható CMYK színtérben. – RGB színű anyagokat nem lehet ofszet technológiával nyomtatni!!! Ez az egyik leggyakoribb hiba a leadott anyagokban.
- Kifutó fogalma és alkalmazása: Úgynevezett kifutót kell alkalmazni minden olyan esetben mikor egy grafikai elem a vágott méret széléig ér. Tehát ha például egy szórólapon van kép, ami a lap széléig ér, akkor azt a vágott méreten "túl kell nyújtani". Ezt úgy kell elképzelni, mint ahogy az asztalon is túllóg a terítő. Ez a képrész a kötészeti feldolgozás során levágódik, tehát úgy kell megválasztani, hogy ne essen le lényeges rész. Ugyanígy kell eljárni flekk vagy bármely más design elem használatakor. Erre azért van szükség, mert nyomtatáskor és utófeldolgozáskor az ívek egymáson elmozdulnak.
- **A kifutó mértéke általában 3-5 mm.**
- Kifutó hiányában előfordulhat, hogy vágás mentén fehér vagyis nyomatlan rész lesz a vágott kész anyagon.
- Ugyanebből az okból kifolyólag (nyomási és vágási pontatlanság) nem ajánlott lényeges grafikai elem, szöveg elhelyezése a vágástól számított 3 mm-en belül.
- Vágójel: A vágott méretet jelző vékony vonal. Vágójelre minden esetben szükség van. Így egyértelműen megadható a vágott méret, félreértések nélkül. Érdemes a vágójelet minimum a kifutó méretével megegyező távolságra helyezni a vágott mérettől.
- Paramétere általában 0,2 mm vastag és 3-5 mm hosszú, regisztáció színű (minden színt 100%-ban tartalmazza).
- Ezeket a jeleket legtöbbször az alkalmazott program helyezi fel automatikusan (választható), az általunk megadott adatok alapján.

Pohár grafika elkészítésénél az alábbiakat kell figyelembe venni a stancvolnaltól számítva:

- jobb oldal: 5,5 mm fehéren hagyva, onnan indulhat szín 9 mm-től indulhat látható szöveg/grafika
- alul-felül: 5 mm fehéren hagyva, onnan indulhat szín 12 mm-től indulhat látható szöveg/grafika
- bal oldalon: minimum 2-3 mm túltöltés (több ne legyen)
- a stanc görbületére figyelni kell!
- egy grafikát a kért felbontásban stancrajzzal, egyet pedig anélkül (tehát minden pohárméretből/grafikából 2 db nyomdai állomány)

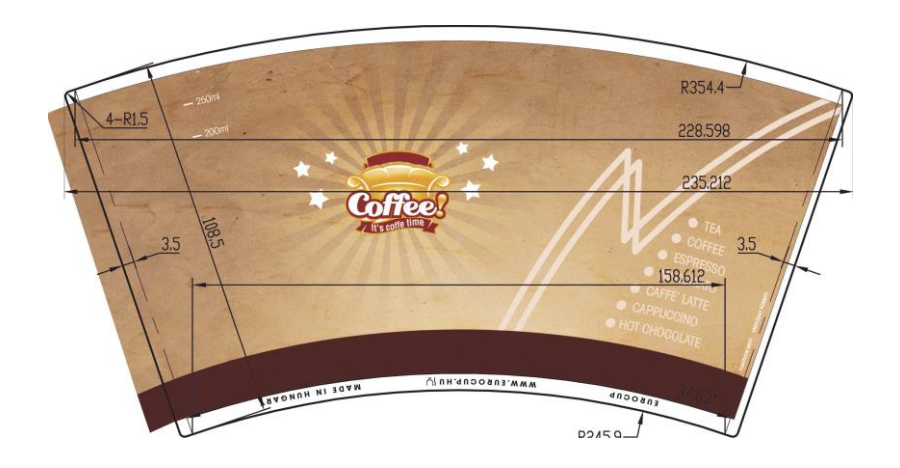